# **Database Virtualization Technologies**

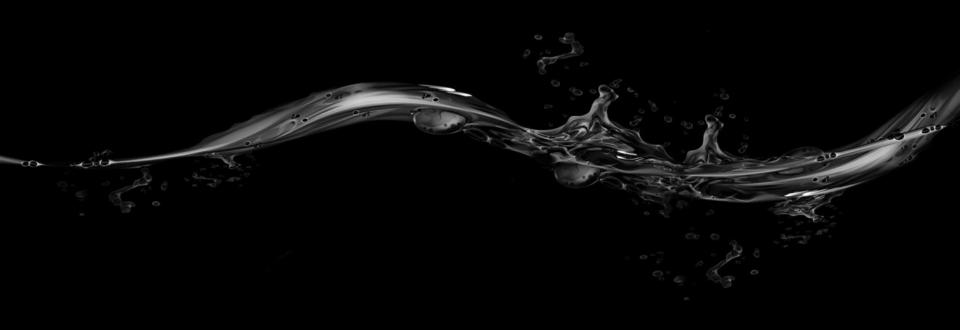

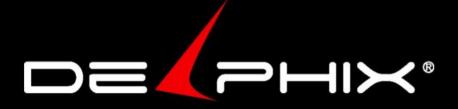

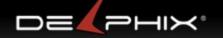

# **Database Virtualization**

- Comes of age
  - CloneDB: 3 talks @ 00W
    - Clone Online in Seconds with CloneDB (EMC)
    - CloneDB with the Latest Generation of Database (Oracle)
    - Efficient Database Cloning with Clonedb (Cern)
  - Oracle 12c: new feature
  - Companies:
    - Delphix
    - EMC
    - NetApp
    - Vmware
- What is it?
  - database virtualization is for <u>data tier</u>
     as VMware is for compute tier

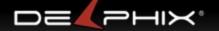

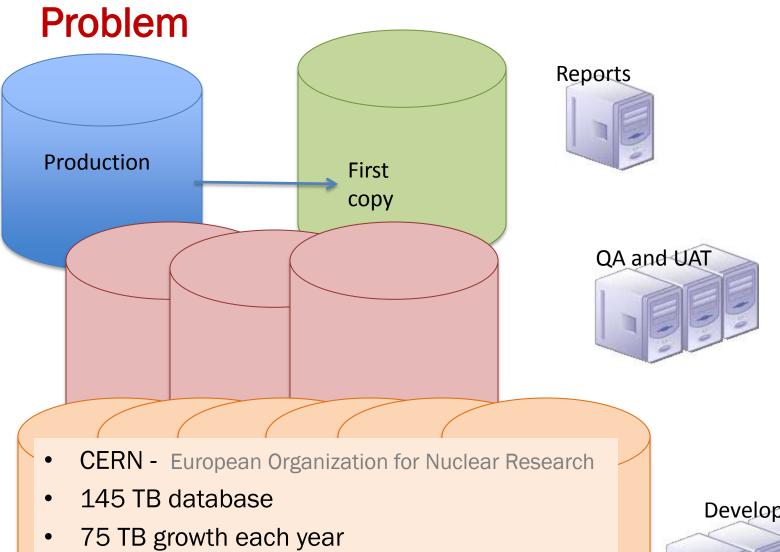

10s of developers want copies.

Developers

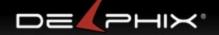

# Full copies problematic sometimes impossible

# Time consuming

- Time to make copes, days to weeks
- Meetings , days to weeks
  - System
  - Storage
  - Database
  - Network Admins
  - manager coordination

# Space consuming

- 100 devs x 10TB production = 1 Petabyte
  - This is 100x actual unique data
  - Unique data is
    - 10 TB original
    - 2TB of changed data
    - > = 12TB total unique data

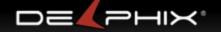

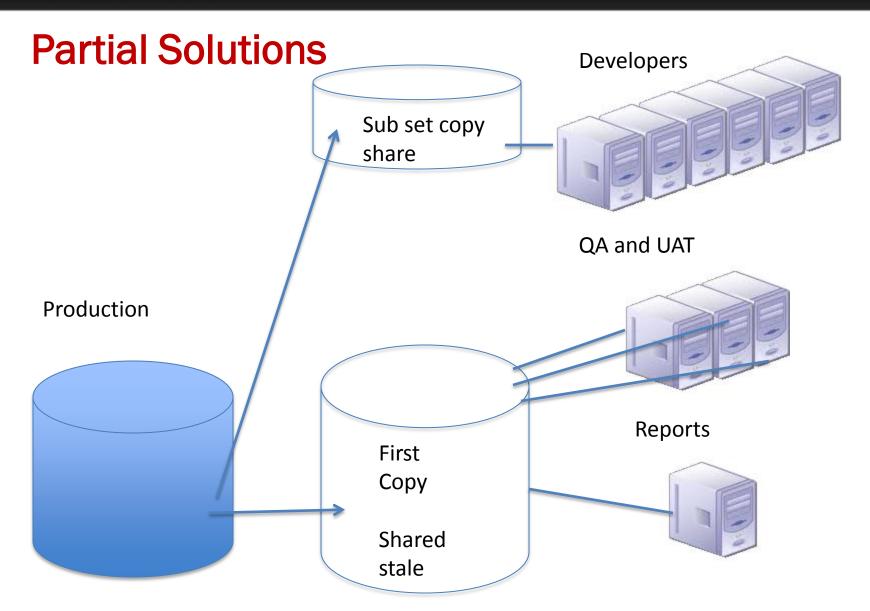

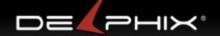

# Partial solutions, create more problems

- Share copies -> slow projects down
  - long delays for new copies -> Stale copies
  - Stale copies give -> Incomplete results
  - Hard to get a new copy if everyone is sharing current copy
  - Shared copies slow down development
- Subset copies -> misleading and/or wrong
  - Incomplete results
  - Performance results may be wrong

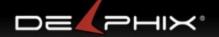

# Solution: Clone and Share

Instead of full copies of same data

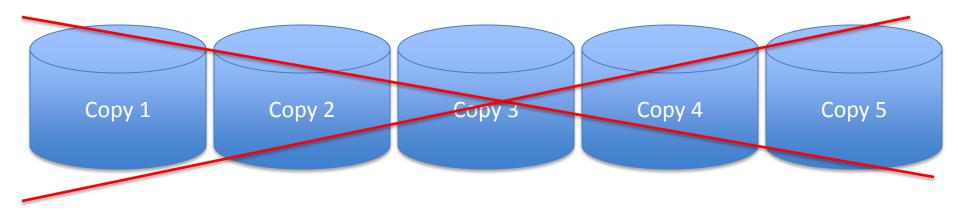

One Read Only Copy plus thin layer of changes per clone

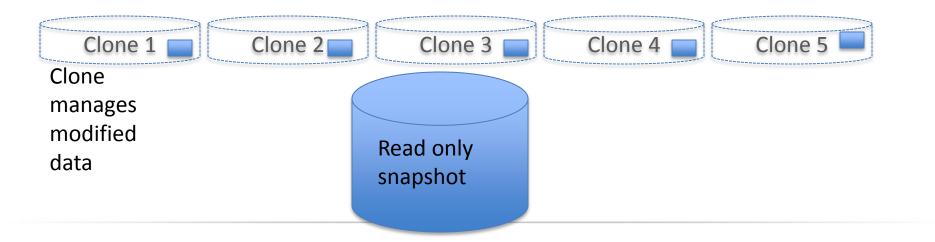

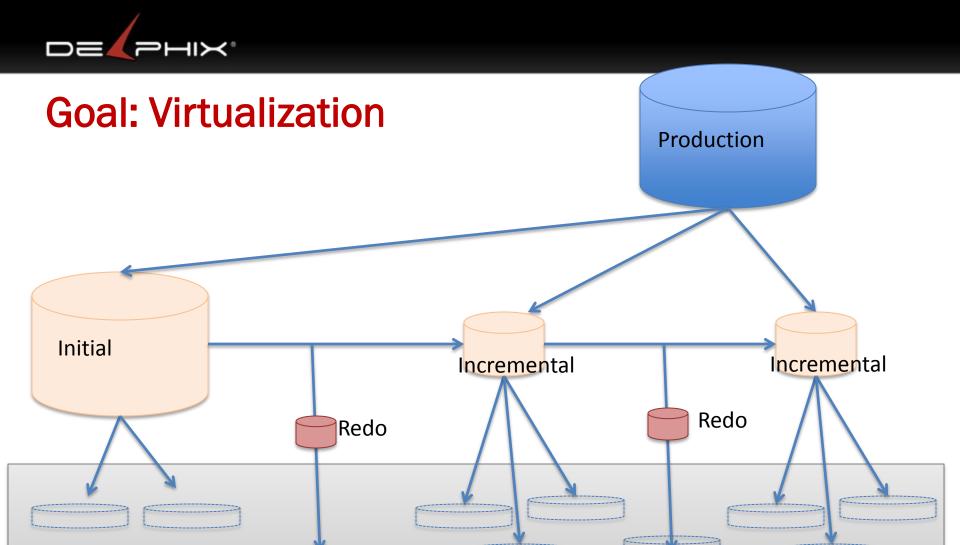

Clones: fast to create, small foot print, can create from any point in time

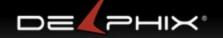

# **Technologies:**

- 1. CloneDB (Oracle)
- 2. ZFS Storage Appliance (Oracle)
- 3. Delphix
- 4. Data Director (Vmware)
- 5. EMC
- 6. NetApp
- 7. Oracle 12c Snap Manager Utility (SMU)

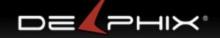

# Virtualization: Advantages

# Space

- Clones sharing a single snapshot
  - 100 copies of 10 TB goes from 1 Petabyte down to 3 TB with compression

# Speed

- Eliminate Coordination
  - System, Storage, Database, Network Admins + manager coordination
- Creation = time to start a database

# Agility

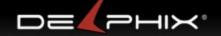

# You Should be cloning now

# If you have any of:

- Oracle 11.2.0.2+
- Oracle ZFS Storage Appliance
- NetApp

### Gives you

- Storage savings
- More importantly time savings

# **Agility**

How many copies are of database are made? What size are these databases? How often are the copies made?

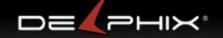

# What do the technologies offer?

- 1. Snapshot
  - All (some more limited than others)
- 2. Roll Snapshot forward
  - NetApp, Delphix, ZFS
- 3. Clone
  - All (some more limited than others)
- 4. Provision
  - Oracle12c, Delphix
- 5. Automate
  - Delphix

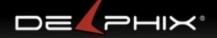

# **Automation**

- Source database changes
  - incremental backups
  - Redo collection
  - Retention windows
  - Expose file systems
- Create databases from clones
  - assigning SID
  - Parameters
  - file structure
  - recovery
  - Security
- Cloud ready
  - Hardware agnostic
  - Multi database support Oracle, SQL Server, Sybase, DB2, PostGres, MySQL
- Masking data
- Load Balancing
  - Provision databses on hardware with available resources

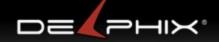

# Types of solution – (part 1)

- Hardware Vendor verses Software
  - Hardware lock in: EMC, NetAPP, Oracle ZFS Storage Appliance
  - Software: CloneDB, Delphix, Data Director
- Database Specific versus General purpose Copies
  - Oracle Specific: CloneDB
  - General Purpose: EMC, NetApp, Oracle ZFS Appliance, Data Director
  - Multi Database Specific: Delphix\*

\*Oracle, SQL Server, User Data, other DBs coming

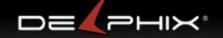

# Types of solution – (part II)

- Golden Copy
  - Required: EMC, DataDirector, CloneDB
  - Not Required: Delphix, Oracle ZFS Appliance,
     NetApp (snaps of snaps)

- Performance Issues
  - Data Director
  - CloneDB

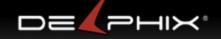

# **CloneDB**

### Tim Hall

www.oracle-base.com/articles/11g/clonedb-11gr2.php

- 1. RMAN backup (local or NFS)
- 2. Create an NFS mount
- 3. Setup dNFS and 11.2.0.2+
- 4. Clonedb.pl initSOURCE.ora output.sql
- 5.sqlplus / as sysdba @output.sql

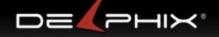

# **CloneDB**

### Tim Hall

www.oracle-base.com/articles/11g/clonedb-11gr2.php

- Setup dNFS and 11.2.0.2+
  - libnfsodm11.so
  - /etc/oranfstab
- Clonedb.pl initSOURCE.ora output.sql
  - export MASTER\_COPY\_DIR="/backuplocal" # backup location
  - export CLONE\_FILE\_CREATE\_DEST="/clone" # requires NFS MOUNT
  - export CLONEDB\_NAME="clone" # ORACLE\_SID="clone"
- sqlplus / as sysdba @output.sql
  - startup nomount PFILE=/clone/initclone.ora
  - Create control file with backup location
  - dbms\_dnfs.clonedb\_renamefile(
     '/backup/sysaux01.dbf',
     '/clone/ora\_data\_clone0.dbf');
  - alter database open resetlogs;

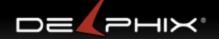

# **CloneDB**

### Tim Hall

www.oracle-base.com/articles/11g/clonedb-11gr2.php

### Source

RMAN backup as copy

### **Target**

- Get a copy of RMAN backup (local or NFS)
- Create an NFS mount
- Setup dNFS and 11.2.0.2+
  - libnfsodm11.so
  - /etc/oranfstab
- Clonedb.pl initSOURCE.ora output.sql

```
- export MASTER_COPY_DIR="/backuplocal" # backup location NFS or not
```

- export CLONE\_FILE\_CREATE\_DEST="/clone" # requires NFS MOUNT
- export CLONEDB\_NAME="clone" # export ORACLE\_SID="clone"
- sqlplus / as sysdba @output.sql
  - startup nomount PFILE=/clone/initclone.ora
  - Create control file with backup location
  - dbms\_dnfs.clonedb\_renamefile('/backup/sysaux01.dbf','/clone/ora\_data\_clone0.dbf');
  - alter database open resetlogs;

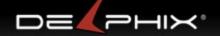

# Clone DB: requires dNFS and 11.2.0.2+

1. physical

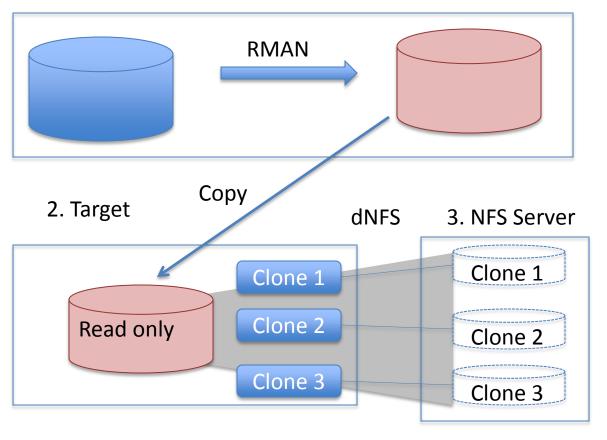

Three machines

- 1. Physical
- 2. NFS Server
- 3. Target

# Problem: No Versioning

830264 /backup/sysaux01.dbf 727764 /backup/system01.dbf 425388 /backup/undotbs01.dbf 760 /clone/ora\_data\_clone0.dbf 188 /clone/ora\_data\_clone1.dbf 480 /clone/ora\_data\_clone2.dbf

du -sk

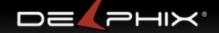

# Clone DB: everything could be on NFS

physical

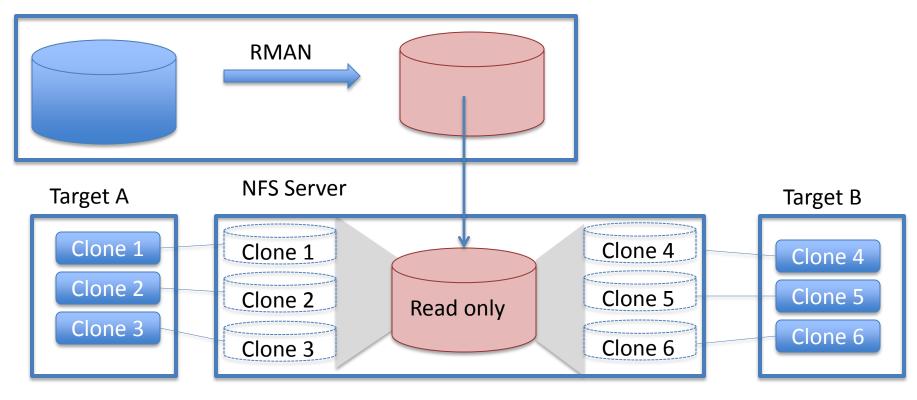

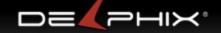

# Clone DB: refresh: either destroy or duplicate

physical

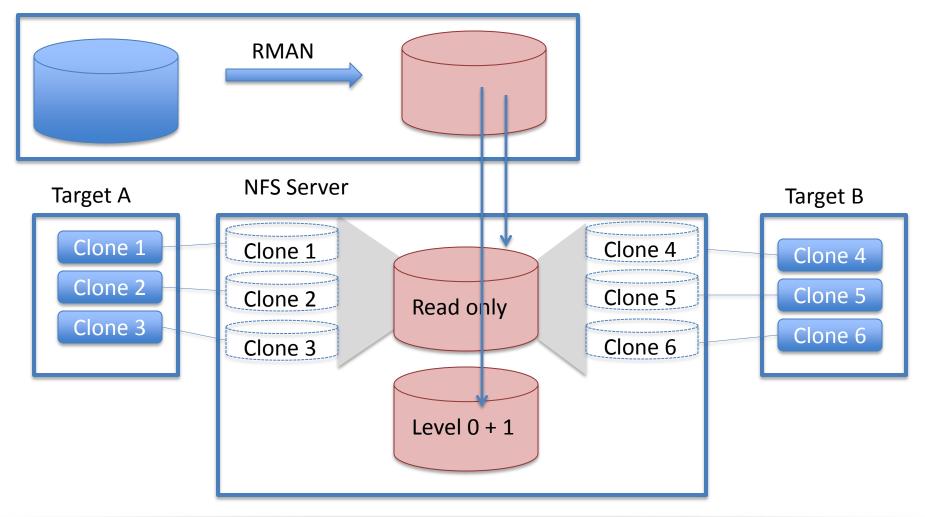

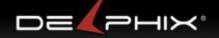

# **ZFS Appliance**

<u>cloning-solution-353626.pdf</u>44 pages only partial solution

- 1. ZFS Appliance
  - Create backup project db\_master
    - With 4 file systems: datafile, redo, archive, alerts
  - Create project for <u>db\_clone</u> (with same 4 filesystems)
- 2. Source Database
  - NFS Mount Backup locations from ZFS Appliance
  - Backup with RMAN as copy, archive logs as well
- 3. ZFS Appliance
  - Login to Appliance shell, Snapshot backup location
    - Select db\_master
    - Snapshots snapshot snap\_0
    - Then each filesystem on db\_master clone it onto db\_clone
- 4. Target Host
  - Mount <u>db\_clone</u> directories over NFS from ZFS Appliance
  - Startup and recover clone

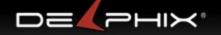

# **Oracle ZFS Appliance**

1. physical

RMAN Copy

to NFS mount

**ZFS Storage Appliance** 

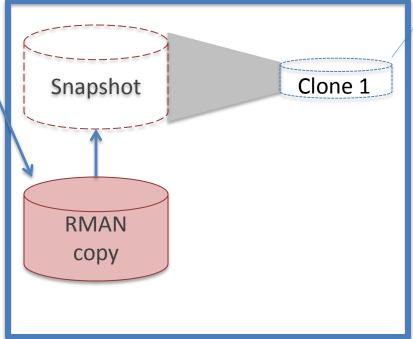

Target A

Clone 1

NFS

**ZFS snapshot** instantaneous read only

**ZFS Clone** instantaneous read write

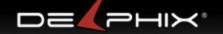

Oracle ZFS Appliance: RMAN incremental

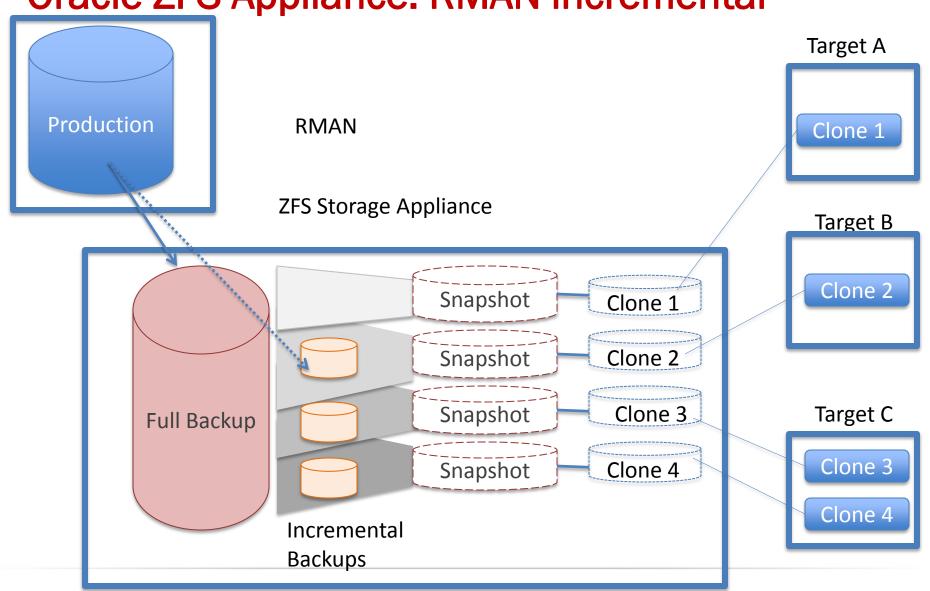

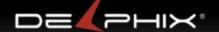

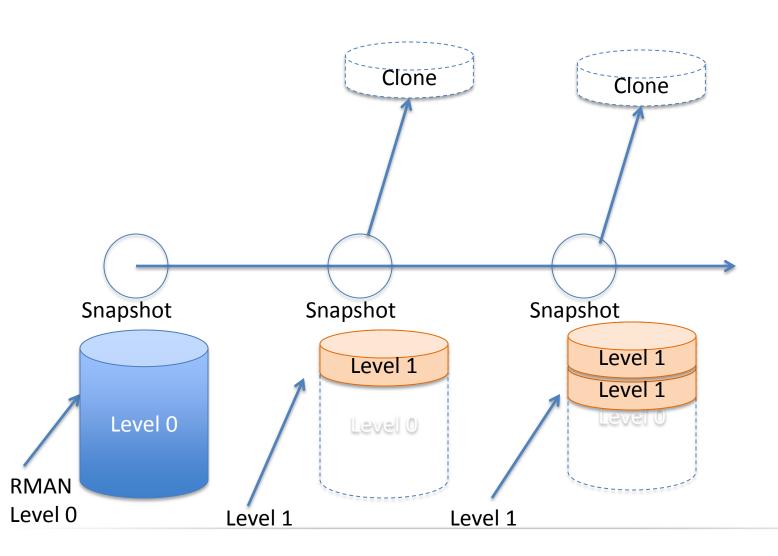

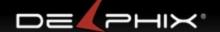

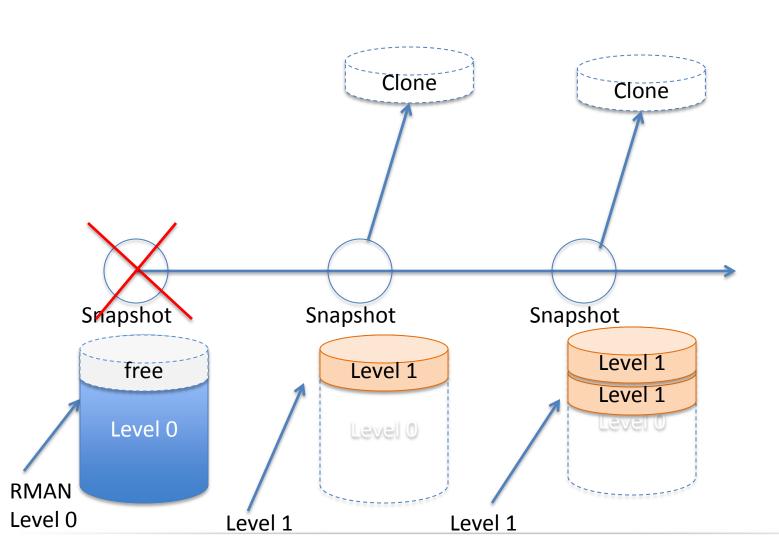

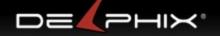

# **ZFS**

- Prehistory: 1 disk = 1 filesystem
- ~1990: volume managers: N disks: 1 FS
- 2001-2005: ZFS development
- 2005: ZFS ships, code open-sourced
- 2008: ZFS storage appliance ships
  - ZFS enables several ZFS-based startups including Delphix, Nexenta, Joyent,
- 2010: ZFS development moves to Illumos
  - headed by Delphix

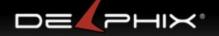

# FS/Volume Model vs. Pooled Storage

### **Traditional Volumes**

- Abstraction: virtual disk
- Partition/volume for each FS
- Grow/shrink by hand
- Each FS has limited bandwidth
- Storage is fragmented, stranded

# FS FS FS Volume Volume Volume

# **ZFS Pooled Storage**

- Many filesystems in one pool
- No partitions to manage
- Grow automatically
- All bandwidth always available
- All storage in the pool is shared

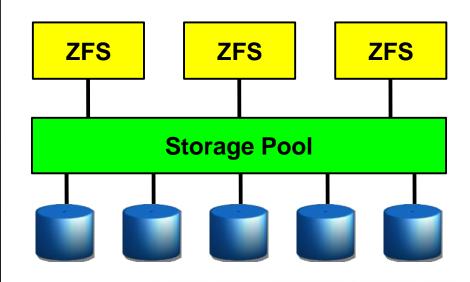

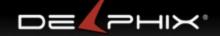

# Always consistent on disk (COW)

1. Initial block tree

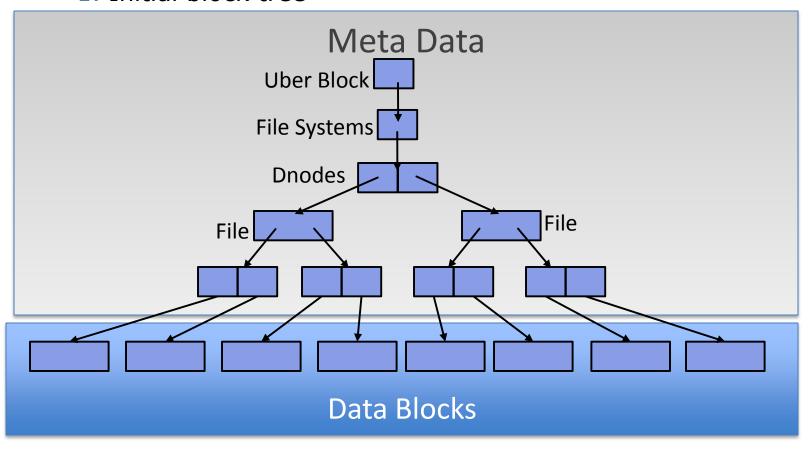

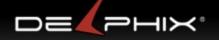

# Always consistent on disk (COW)

1. Initial block tree

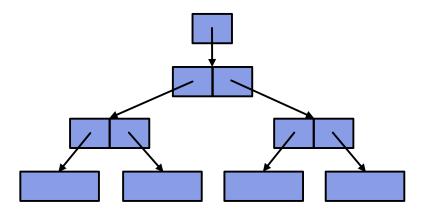

2. COW some blocks

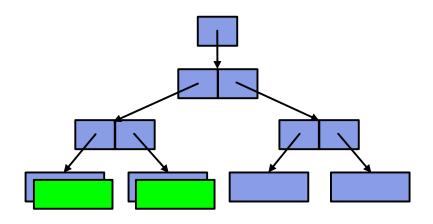

3. COW indirect blocks

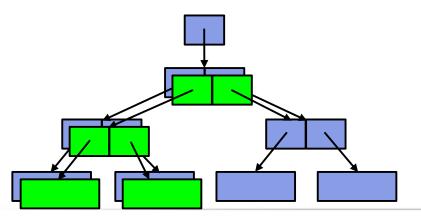

4. Rewrite uberblock (atomic)

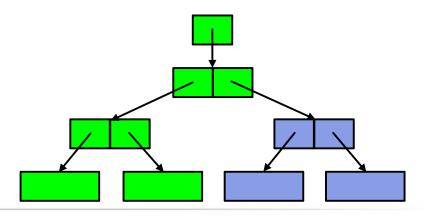

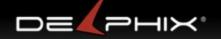

# **Bonus: Snapshots**

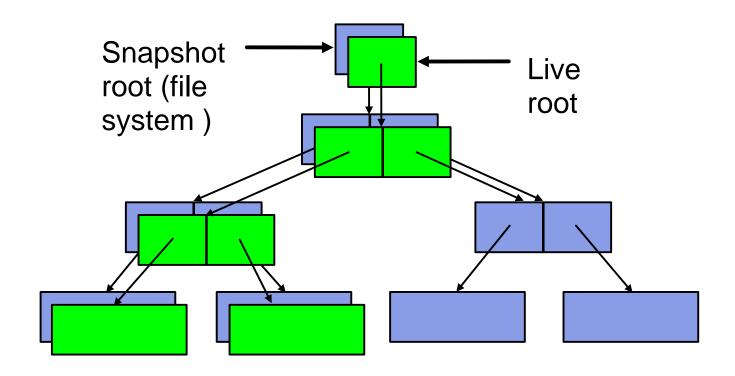

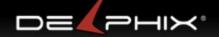

# **Bonus: Constant-Time Snapshots**

- Younger snapshots than blocks => keep
- No younger snapshots => free

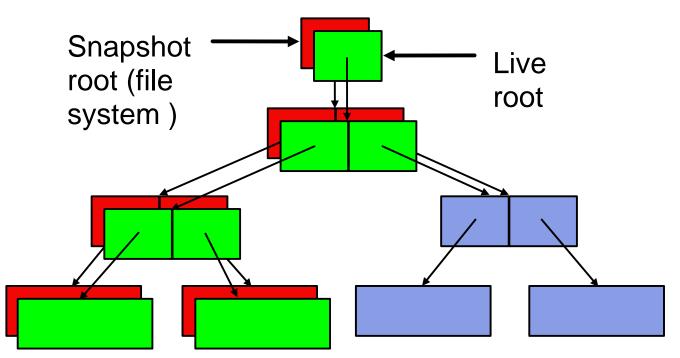

Sync writes are written immediately out to Intent log Data and Metadata Is batch written out later

Zil Intent Log

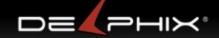

# **ZFS Data Relationships**

- Snapshot is a read-only point-in-time copy of a filesystem
  - Instantaneous
  - Unlimited
  - No additional space
- Clone is a writable copy of a snapshot
  - Instantaneous
  - unlimited
  - No additional space
- Send / receive : replication
  - o Can send a full snapshot
  - o Can send incremental changes between snapshots
  - Incremental send/receive quickly locates modified blocks

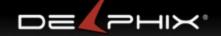

# ZIL (ZFS Intent Log) Overview

- ZIL is per filesystem
- Logs filesystem modifications
- Log can used to replay filesystem changes
  - In the event of power failure / panic, the log records are replayed
- Log records are stored in memory until:
  - Sync write , ie fsync() or O\_DSYNC
  - Transaction group commits

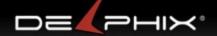

# **ZFS at Delphix**

- Compression
  - typically ~2-4x
- Block sharing
  - Via clones, Faster, cheaper than Deduplication which is too slow with overhead
- Link Source DB
  - create new filesystems for datafile, archive, etc.
  - set recordsize of datafile FS to match DB
- Snapshot Source
  - take ZFS snapshot of datafile fs
  - retain relevant log files in archive fs
- Clone Provision VDB
  - o create clone of Source's datafile snapshot
  - share the dSource's blocks; no additional space used
  - new data takes space

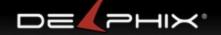

# **ZFS** anti-patterns

- 128K for data blocks
- Full 80%
- Mixed size LUNs, with some full
  - Delphix has improved this with the Delphix appliance
- Scrubs run in middle of business day

# **ZFS** improvements at Delphix

- Single copy ARC
- Multi-threaded space map compression
- NPM mode
- Fast Snap Shot delete 100x

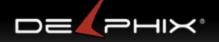

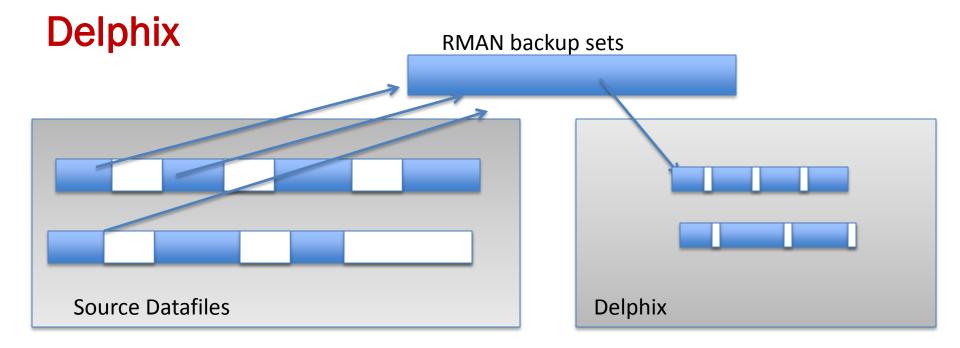

RMAN backup sets
Allows control over send
Unused blocks not sent
Delphix

rebuilds the datafiles rebuilds unused blocks compresses datafiles highly compressed zero regions 2-4x compression

This analysis shows Izjb compression comes at no performance cost:

http://dtrace.org/blogs/dap/2009/03/16/compression-on-the-sun-storage-7000/

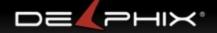

## **Delphix** Target A Production Clone 1 **Delphix Appliance** Target B **RMAN** Clone 2 Snapshot Clone 1 Free-able Clone 2 Snapshot Full Backup Snapshot Incremental Redo **Backups**

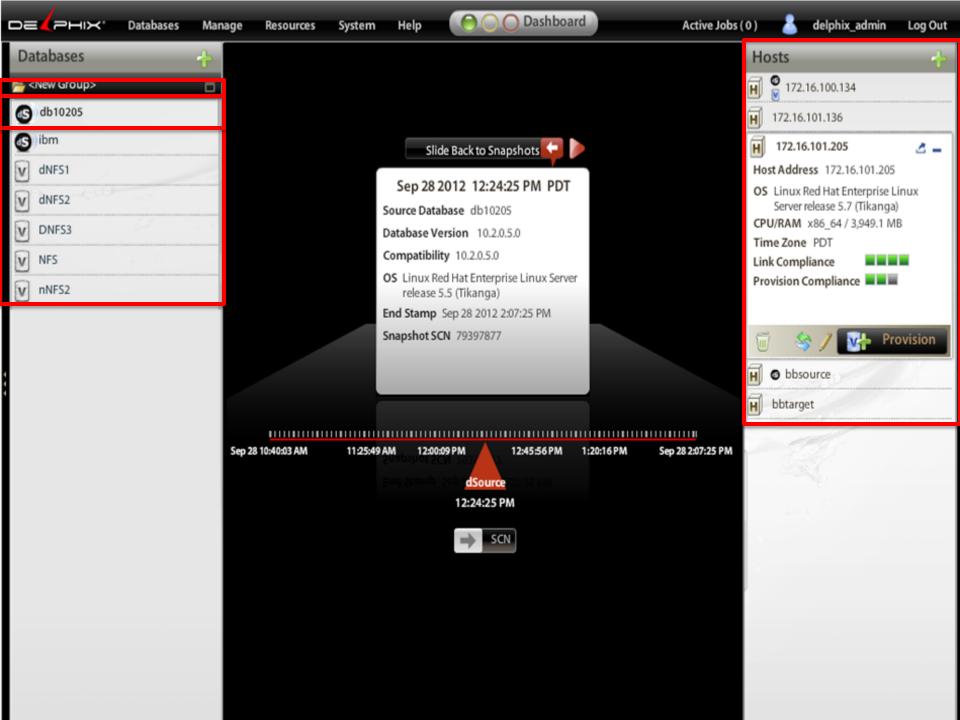

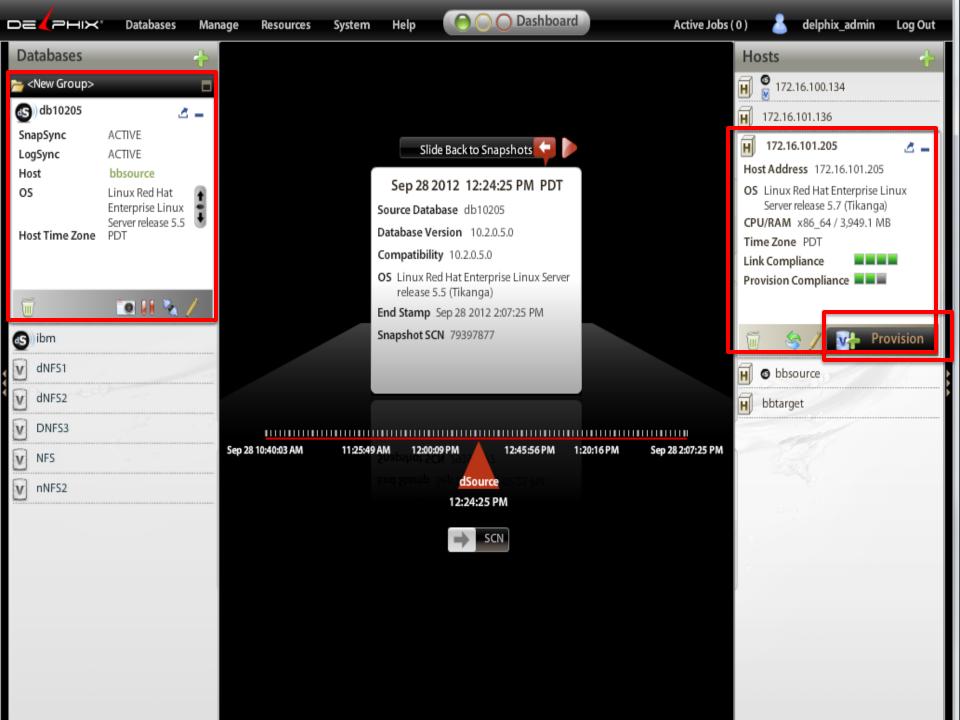

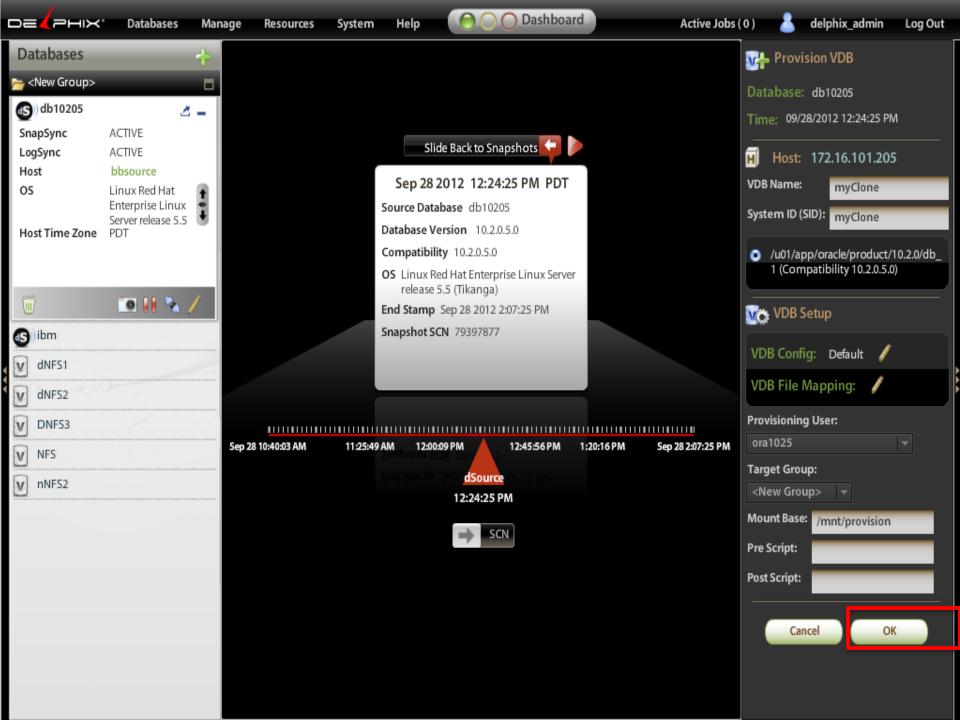

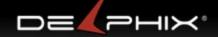

## Data Director: Linked Clones (Vmware)

#### Performance issues

- "Having several linked clones can affect the performance of the source database and the performance of the linked clones."
   <a href="http://bit.ly/QOXbyE">http://bit.ly/QOXbyE</a> (on <a href="http://pubs.vmware.com">http://pubs.vmware.com</a> )
- "If you are focused on performance, you should prefer a full clone over a linked clone."
   <a href="http://www.vmware.com/support/ws5/doc/ws\_clone\_typeofclone.html">http://www.vmware.com/support/ws5/doc/ws\_clone\_typeofclone.html</a>
- Performance worse with more snapshots
- Can only take 16 snapshots
- Performance worse with more concurrent users

#### Golden Copy issue

- original copy has to always exist
- x86 host databases only
  - Linux
  - OpenSolaris

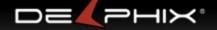

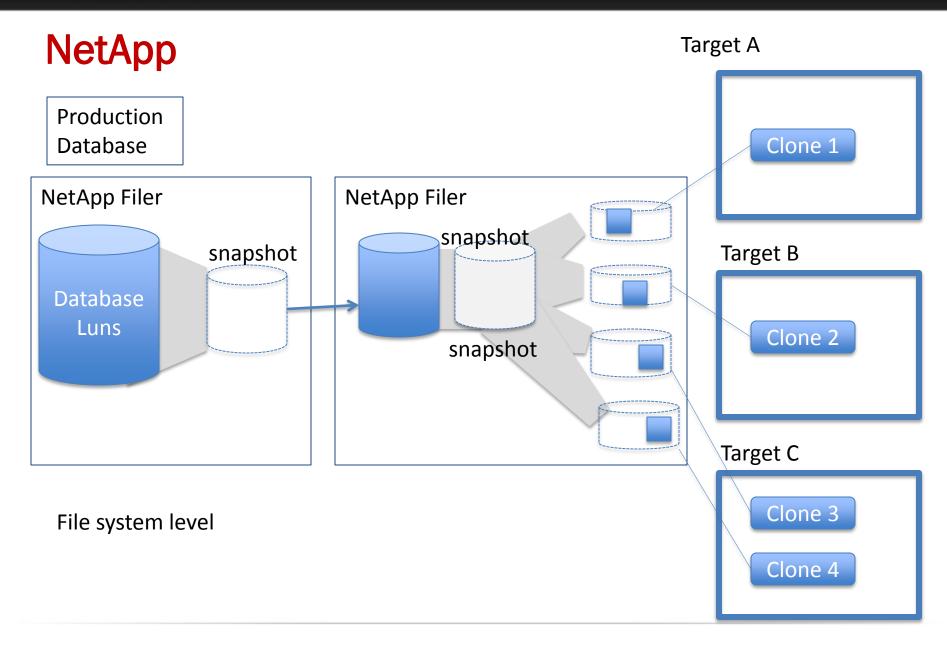

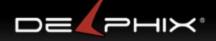

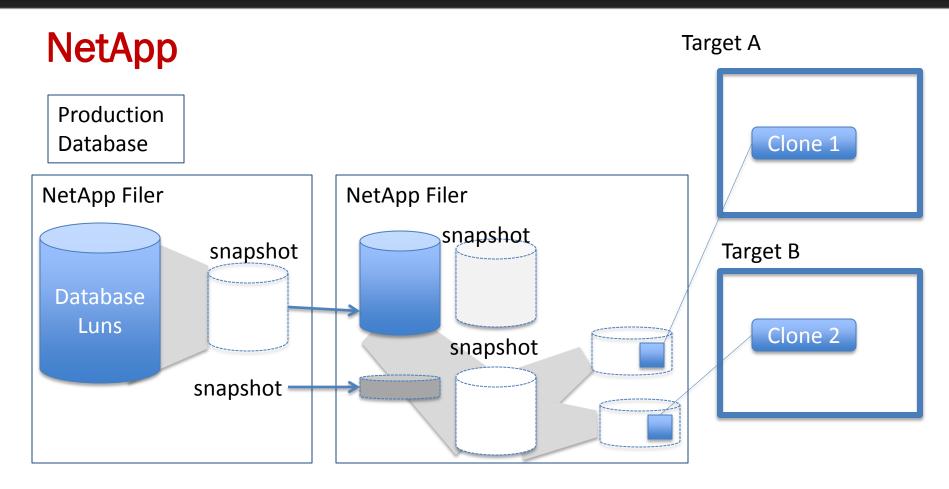

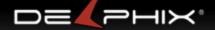

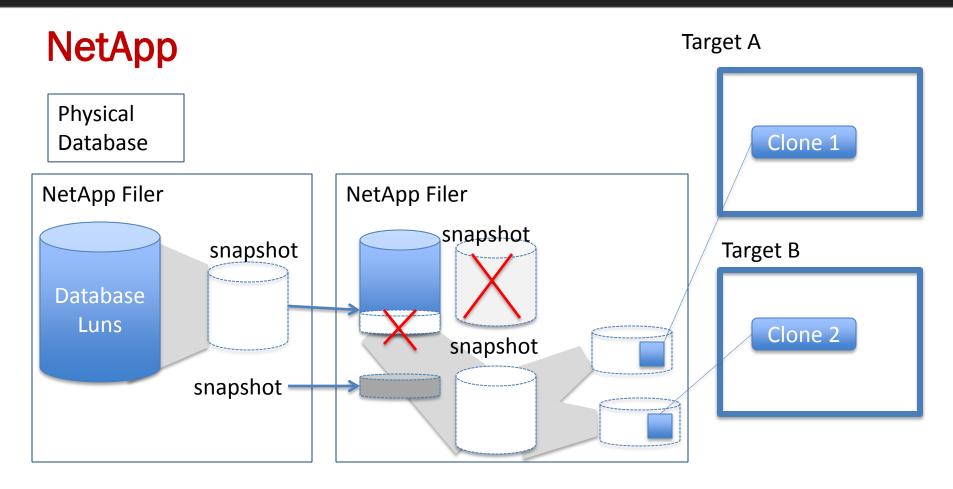

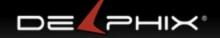

## **NetApp Limits**

Limit of 255 snapshots snaps are limited to the same aggregate (storage pool) Aggregates have size limits depending on controller

| Controller              | Size Limit |
|-------------------------|------------|
| 32 bit controllers      | 16TB       |
| FAS3140/FAS3040/FAS3050 | 40TB       |
| FAS3160/FAS3070         | 50TB       |
| FAS6040/FAS3170         | 70TB       |
| FAS6080                 | 100TB      |

All sources have to be in the same aggregate to be snapshot together.

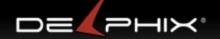

#### **EMC**

- Point of view: DR, backup and testing off of a full copy
  - Create BCV , a full copy (
  - Promote BCV to make accessible
  - Take snaps of BCV (limit 32?)
  - Zone and mask LUN to target host
  - Full copy of disk, now recover (may have to rename the LUNs)
- "Golden Copy"
  - Not a pointer based file system like NetApp and ZFS
  - EMC uses a save area, the amount of area for changes to the snapshot
  - No time flow
  - le initial snapshot has to stay
  - To get rid of "golden copy" have to recreated it with the new changes
- Snapshots
  - Can't take a snap of a snap on low end
  - Can only take one level snap of a snap on high end

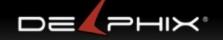

#### Oracle 12c

- Oracle Snap Manager Utility for ZFS Appliance
- Pay for option
- Requires source database hosted on ZFS appliance
- Principally a manual GUI
  - utility to snapshot source databases and provision virtual databases
- No concept of time flow
  - Virtual databases have to be provisioned of snapshots.

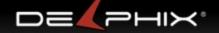

### Conclusion

- EMC Timefinder, VMware Data Director
  - offer limited ability to benefit from cloning
- Clonedb
  - fast easy way to create many clones of the same copy
  - limited to 11.2.0.2 and systems with sparse file system capability
  - suffers the golden image problem
- NetApp Flexclone, Snap Manager for Oracle
  - offers a rolling solution
  - limited database awareness
  - file system clones
  - limited snapshots
  - Vendor lock-in
- Oracle ZFS Appliance
  - Vendor Lock-in
- Delphix
  - Agility: Automation, unlimited snapshots, clones, multi-database

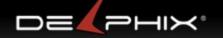

# **Matrix of features**

|                           | CloneDB | ZFS<br>Appliance | Delphix   | Data<br>Director | NetApp       | EMC                  |
|---------------------------|---------|------------------|-----------|------------------|--------------|----------------------|
| Time Flow                 | No      | Yes              | Yes       | No               | Yes          | No                   |
| Hardware<br>Agnostic      | Yes     | No               | Yes       | Yes              | No           | No                   |
| Snapshots                 | No      | Unlimited        | Unlimited | 31               | 255          | 16<br>(96 read only) |
| Snapshots of snapshots    | No      | Unlimited        | Unlimited | 30               | 255          | 1                    |
| Automated<br>Snapshots    | No      | No               | Yes       | No               | Yes          | No                   |
| Automated<br>Provisioning | No      | No               | Yes       | No               | No           | No                   |
| Any DB host<br>O/S        | Yes     | Yes              | Yes       | No<br>x86 only   | Yes          | Yes                  |
| Max DB size               | None    | None             | None      | ~200G            | 16-<br>100TB | ?                    |

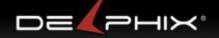

## **Appendix**

- CloneDB
  - http://www.oracle-base.com/articles/11g/clonedb-11gr2.php
- ZFS
  - http://hub.opensolaris.org/bin/download/Community+Group+zfs/docs/zfslast.pdf
- ZFS Appliance
  - http://www.oracle.com/technetwork/articles/systems-hardware-architecture/cloningsolution-353626.pdf
- Data Director
  - http://www.virtuallyghetto.com/2012/04/scripts-to-extract-vcloud-director.html
  - http://kb.vmware.com/selfservice/microsites/search.do?language=en\_US&cmd=displayKC &externalId=1015180
- EMC
  - https://community.emc.com/servlet/JiveServlet/previewBody/11789-102-1-45992/h8728-snapsure-oracle-dnfs-wp.pdf
- NetApp
  - RAC provision example <a href="http://blog.flimatech.com/2008/02/07/how-to-create-a-netapp-flexclone-rac-database/">http://blog.flimatech.com/2008/02/07/how-to-create-a-netapp-flexclone-rac-database/</a>
  - http://media.netapp.com/documents/snapmanager-oracle.pdf basic info

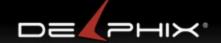

# • END